## **ФОНД ОЦЕНОЧНЫХ СРЕДСТВ ПО ДИСЦИПЛИНЕ ПРИЕМ 2017 г.** ФОРМА ОБУЧЕНИЯ очная

**Компьютерная графика**

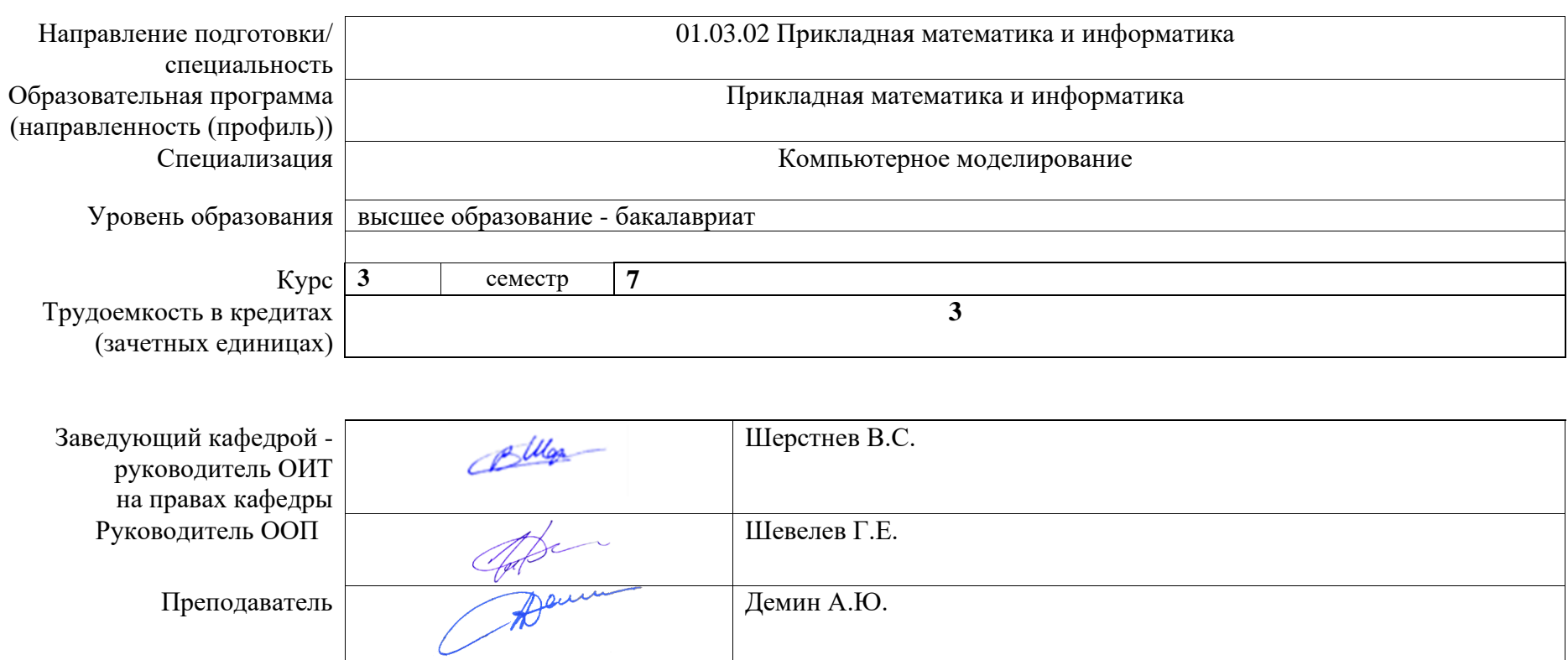

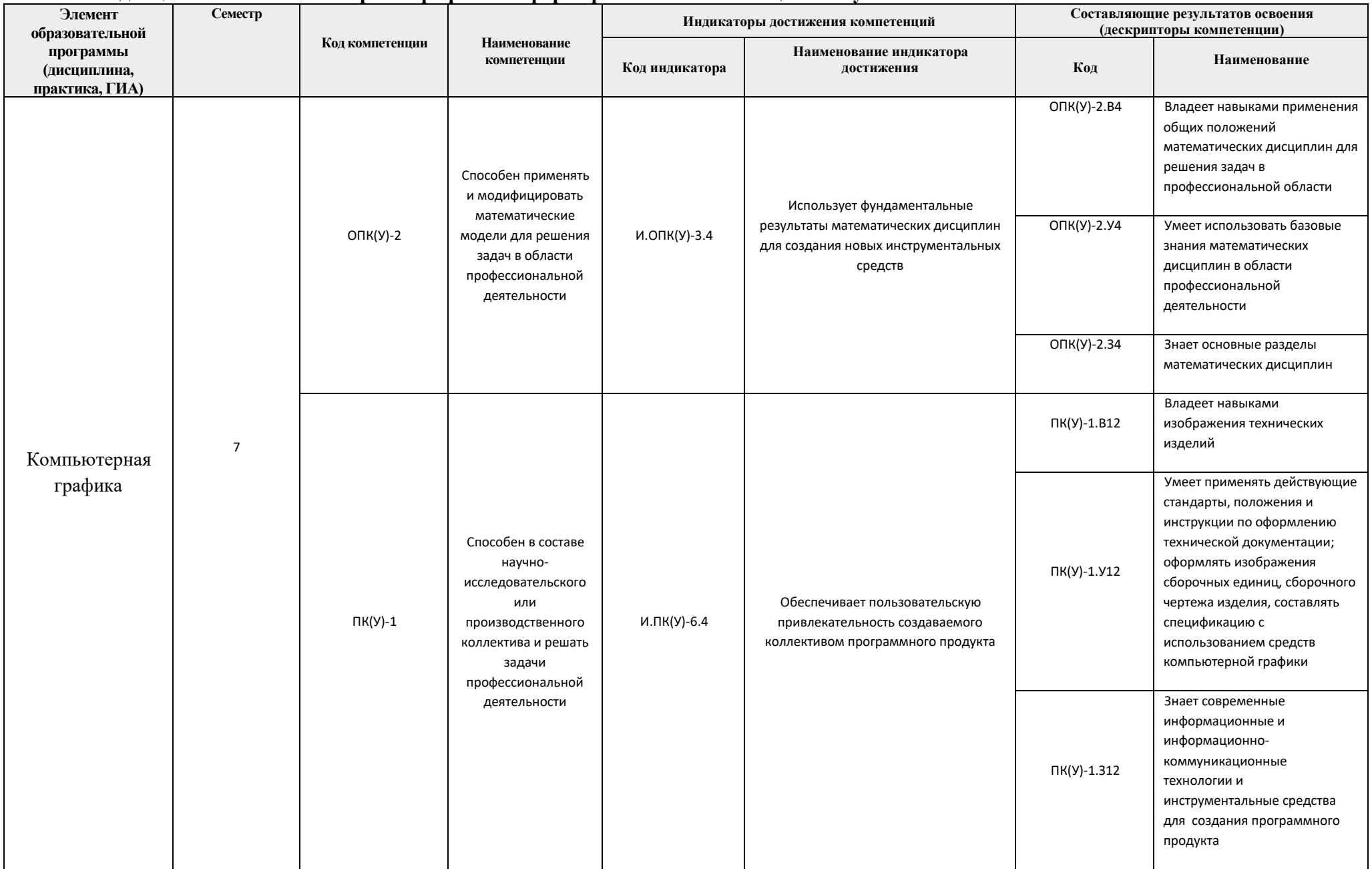

## **1. Роль дисциплины «Компьютерная графика» в формировании компетенций выпускника:**

## **2. Показатели и методы оценивания**

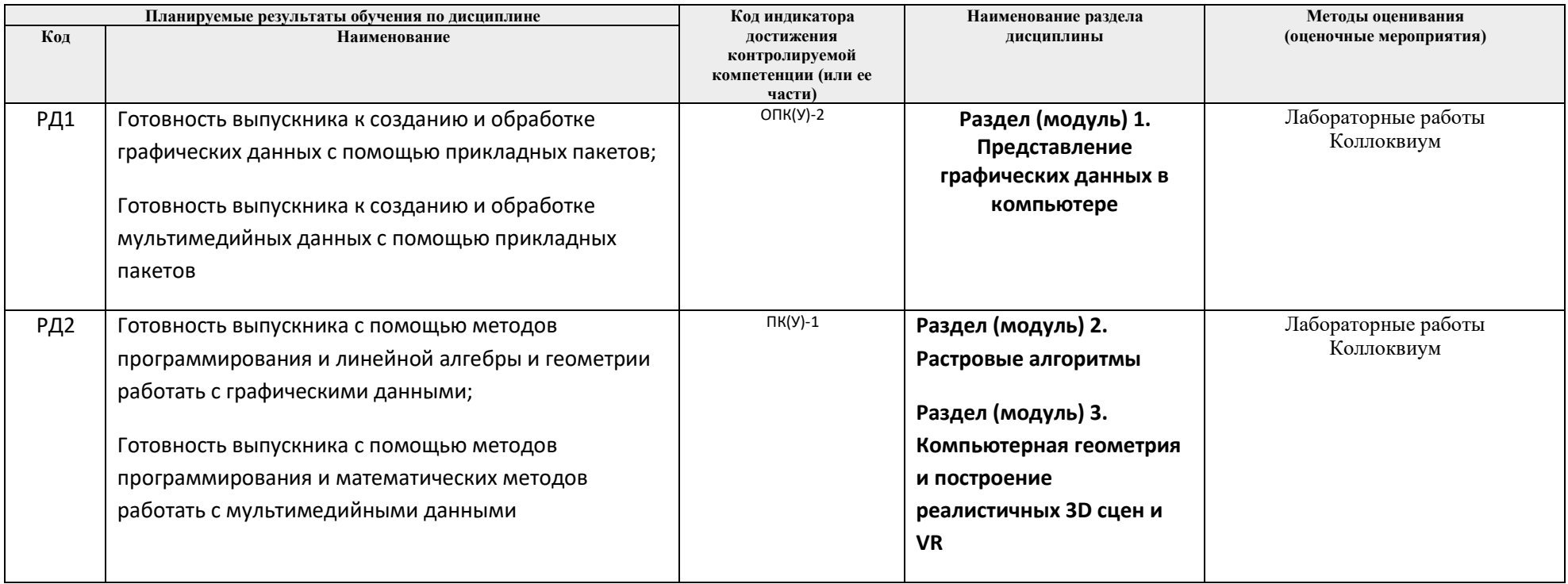

## **3. Шкала оценивания**

Порядок организации оценивания результатов обучения в университете регламентируется отдельным локальным нормативным актом – «Система оценивания результатов обучения в Томском политехническом университете (Система оценивания)» (в действующей редакции). Используется балльно-рейтинговая система оценивания результатов обучения. Итоговая оценка (традиционная и литерная) по видам учебной деятельности (изучение дисциплин, УИРС, НИРС, курсовое проектирование, практики) определяется суммой баллов по результатам текущего контроля и промежуточной аттестации (итоговая рейтинговая оценка - максимум 100 баллов).

Распределение основных и дополнительных баллов за оценочные мероприятия текущего контроля и промежуточной аттестации устанавливается календарным рейтинг-планом дисциплины.

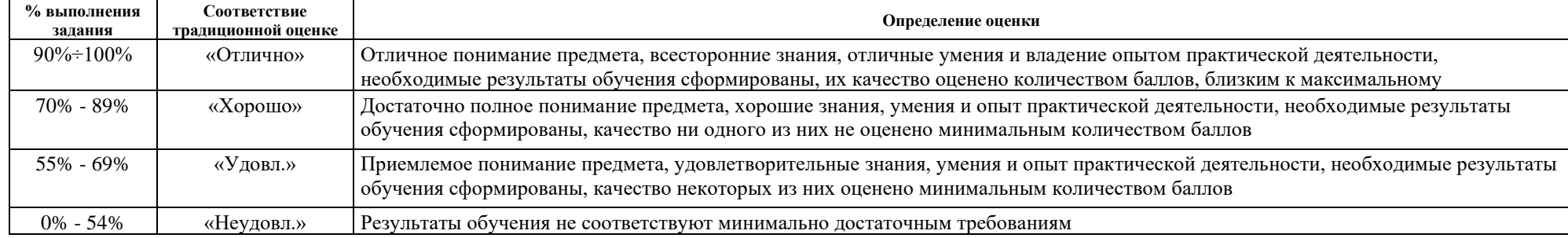

## Рекомендуемая шкала для отдельных оценочных мероприятий входного и текущего контроля

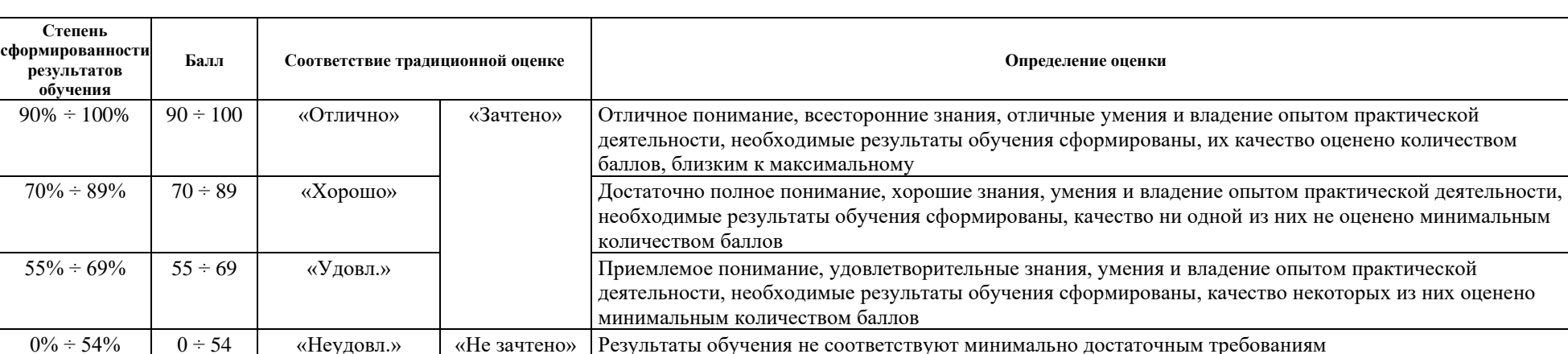

## Шкала для оценочных мероприятий зачета

## **4. Перечень типовых заданий**

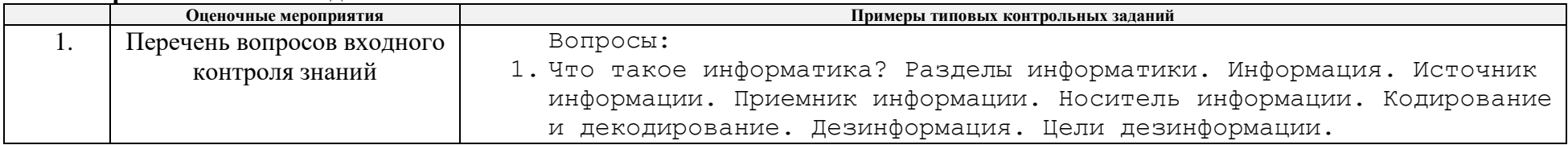

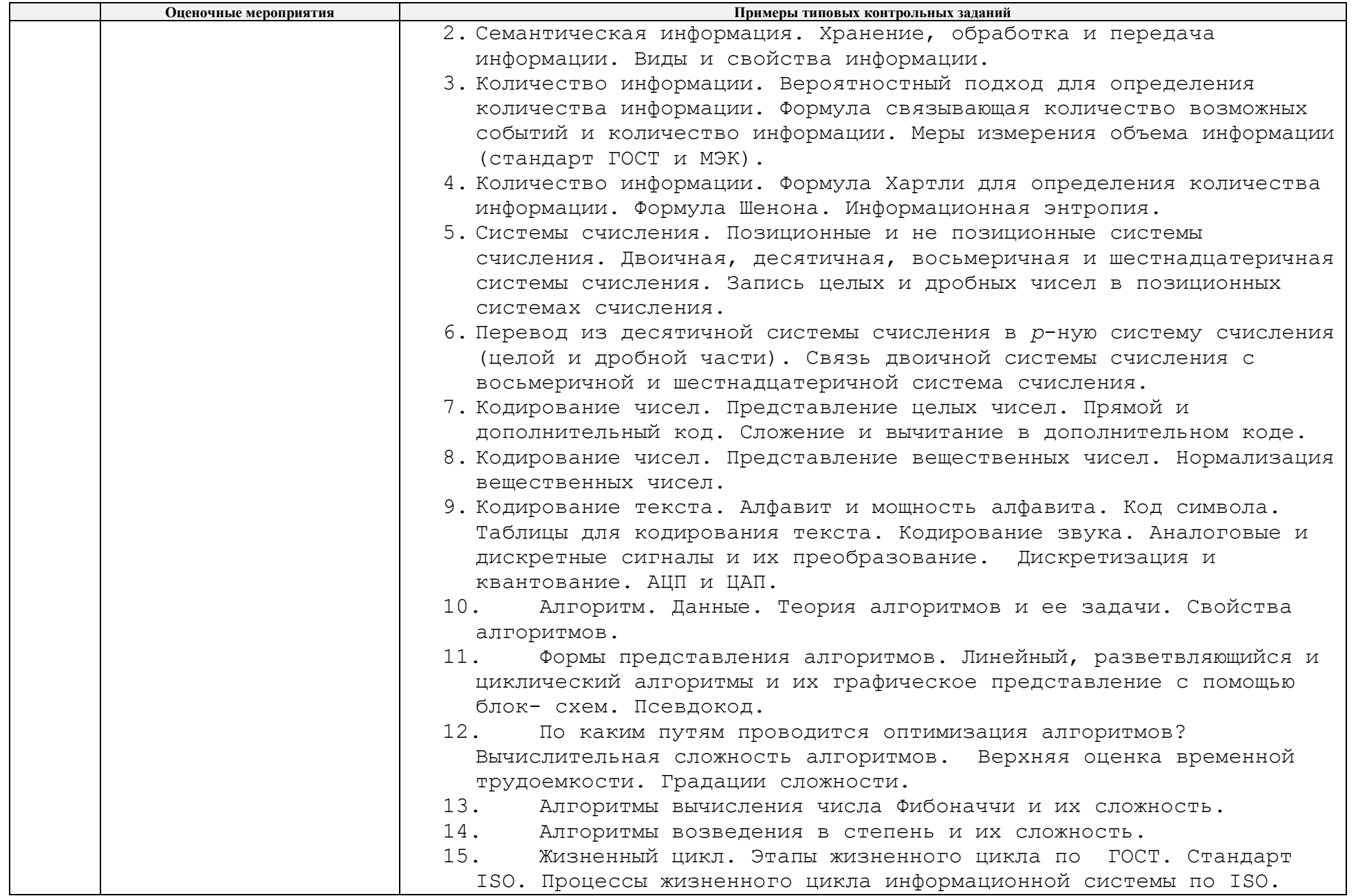

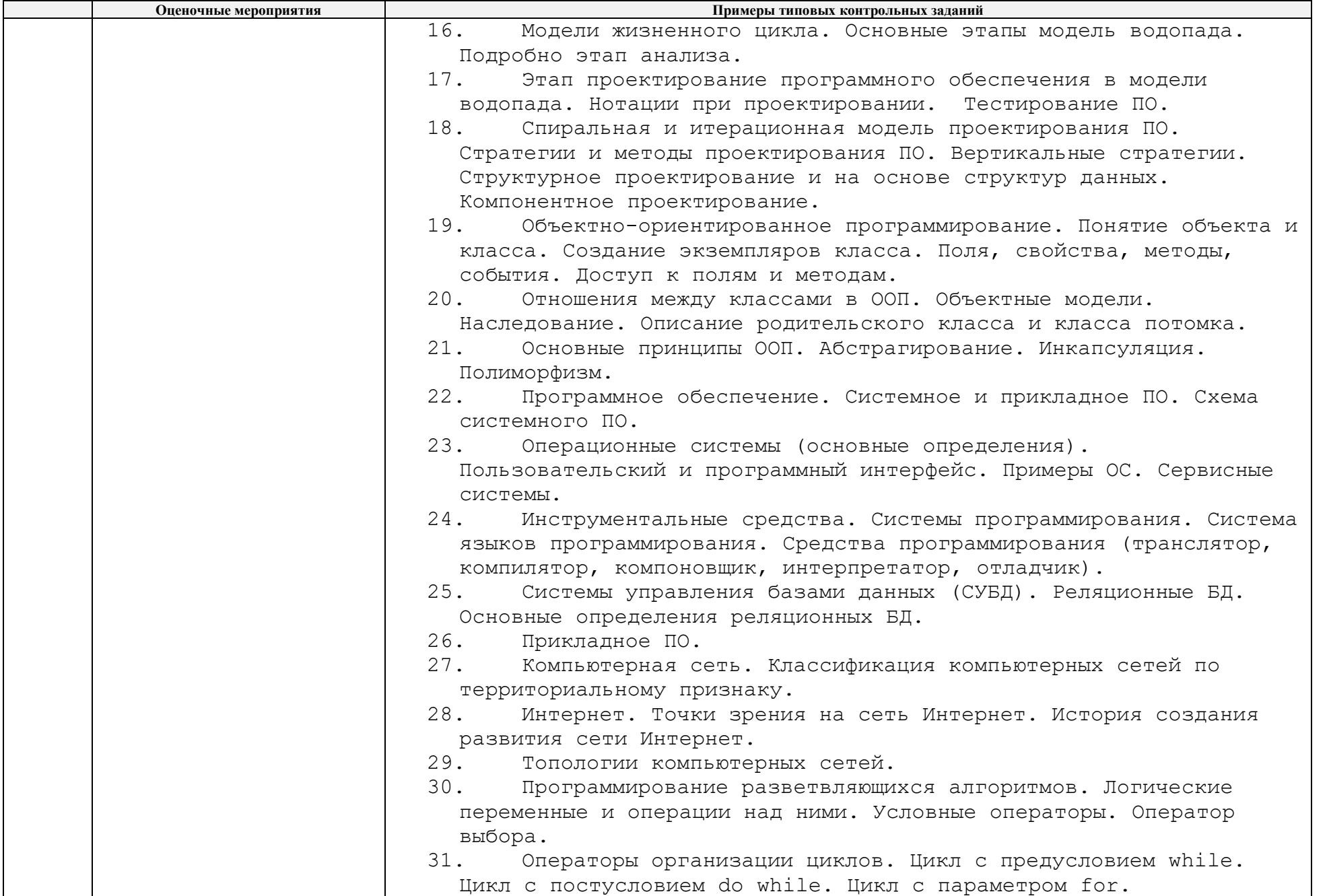

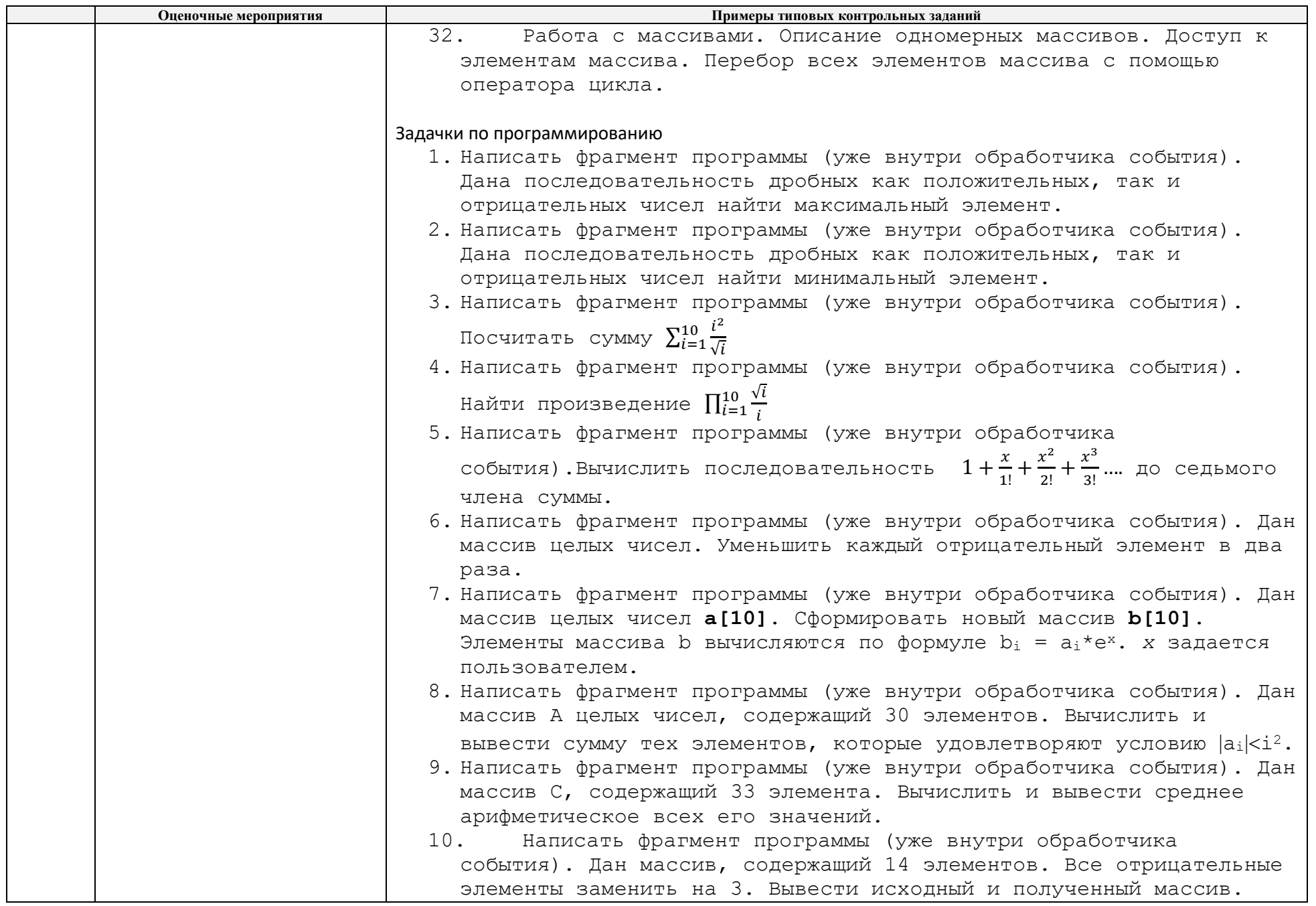

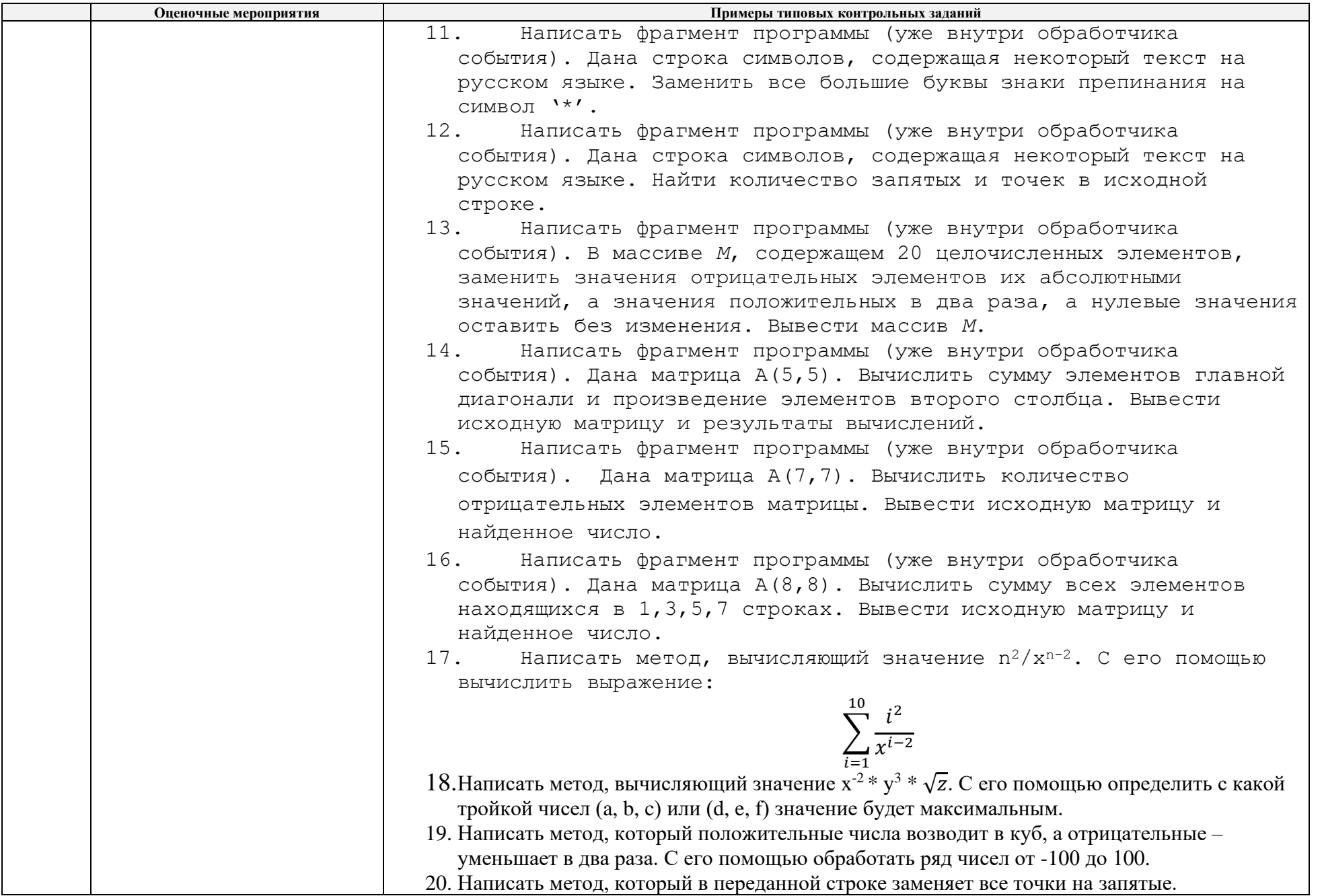

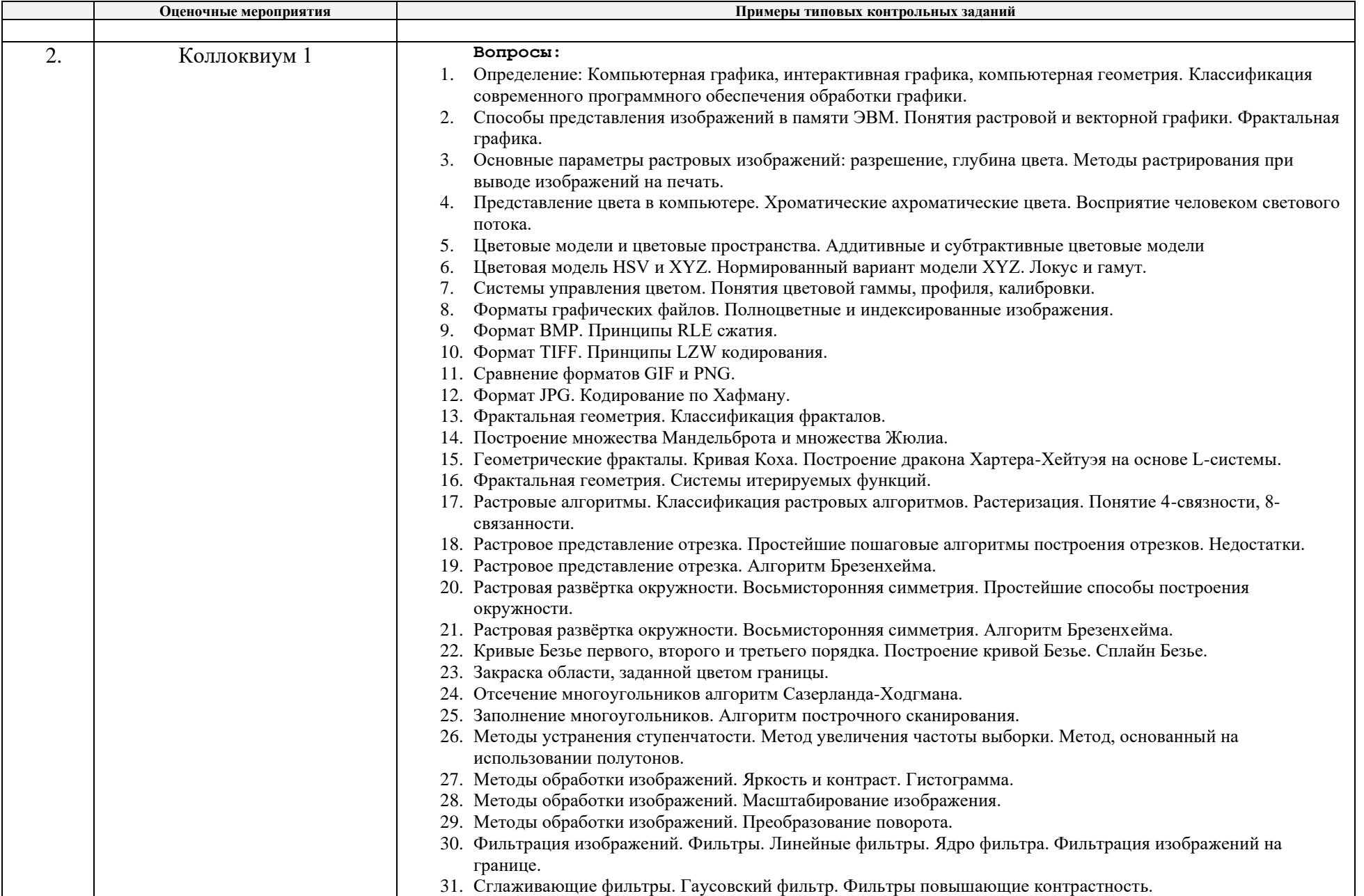

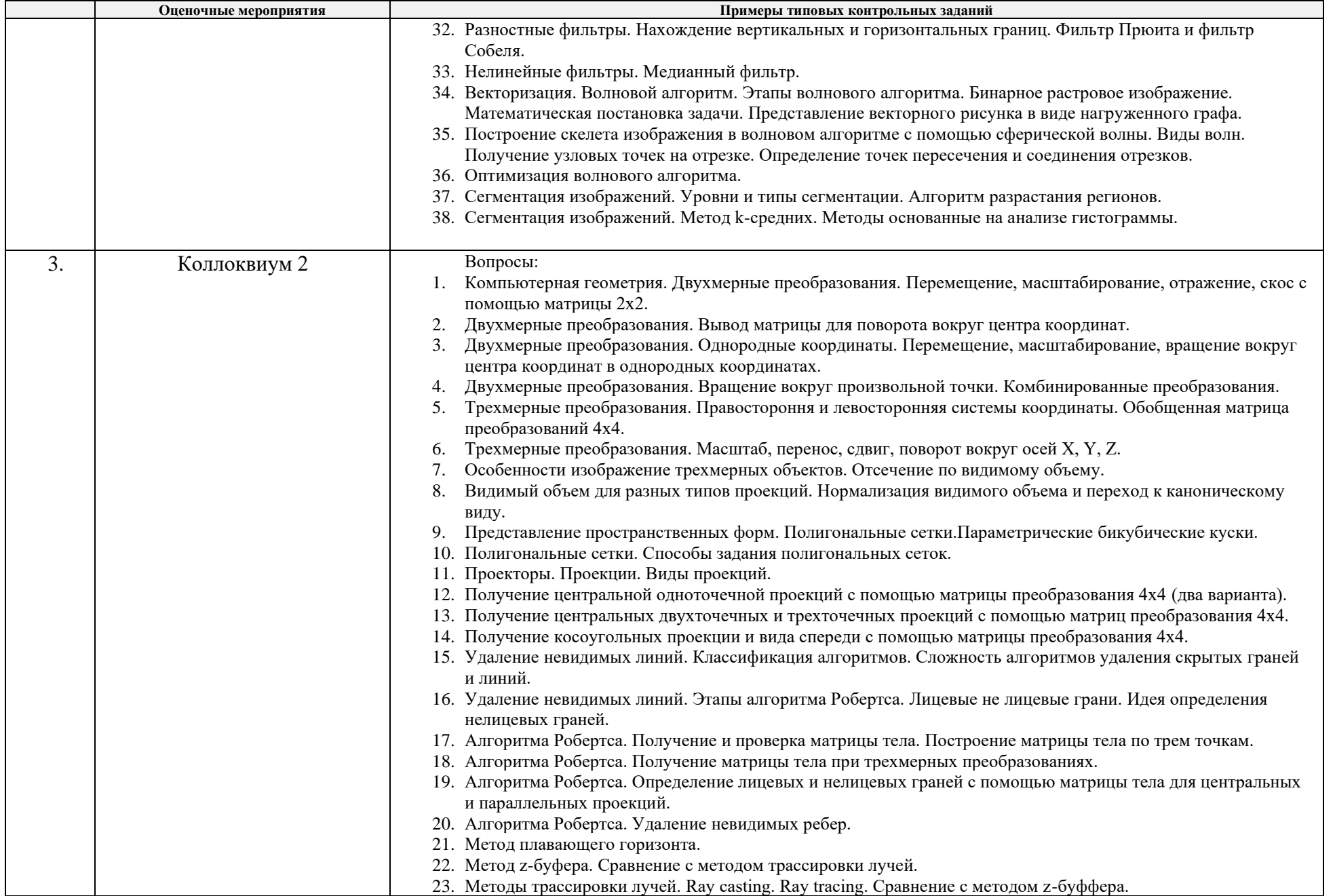

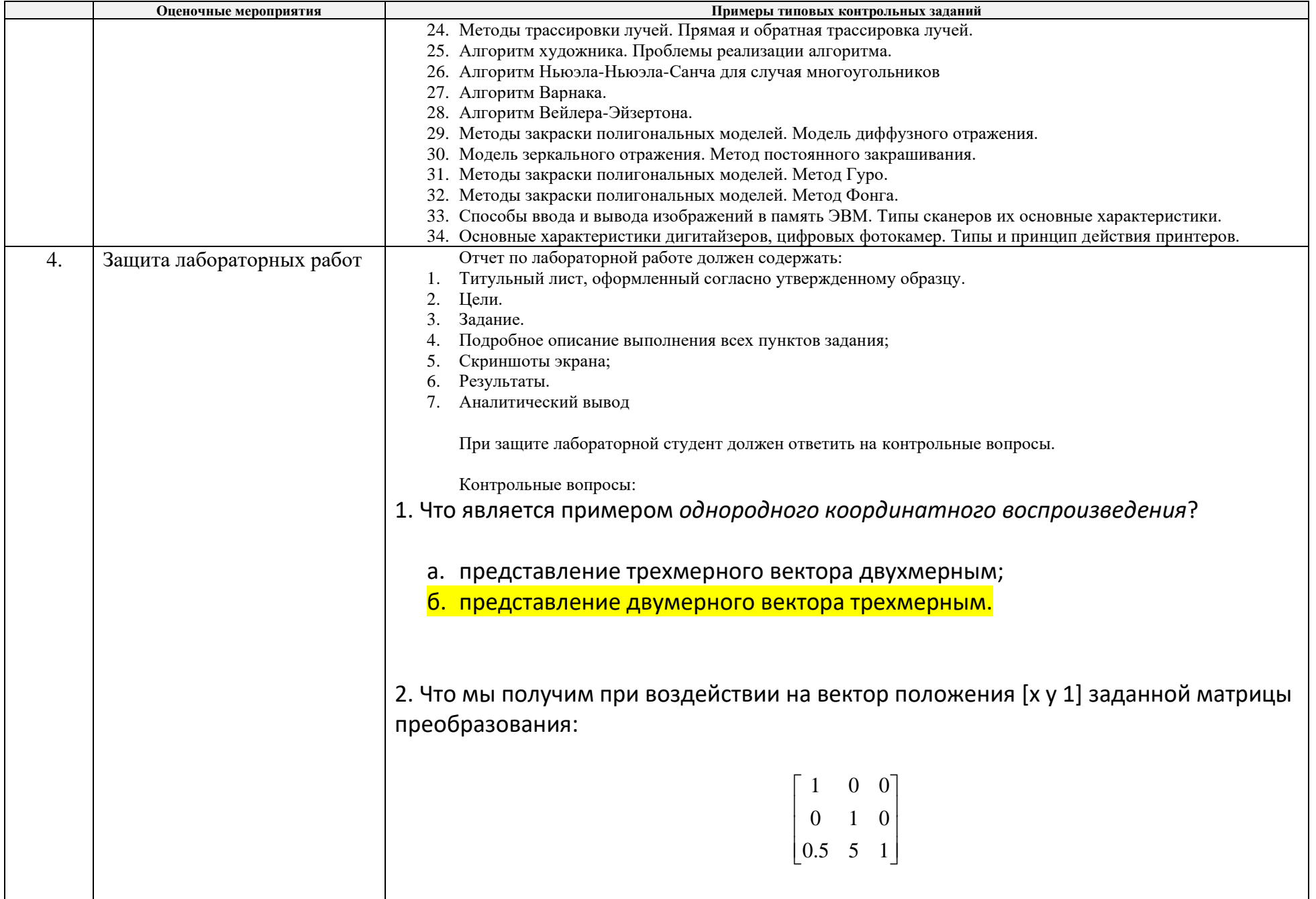

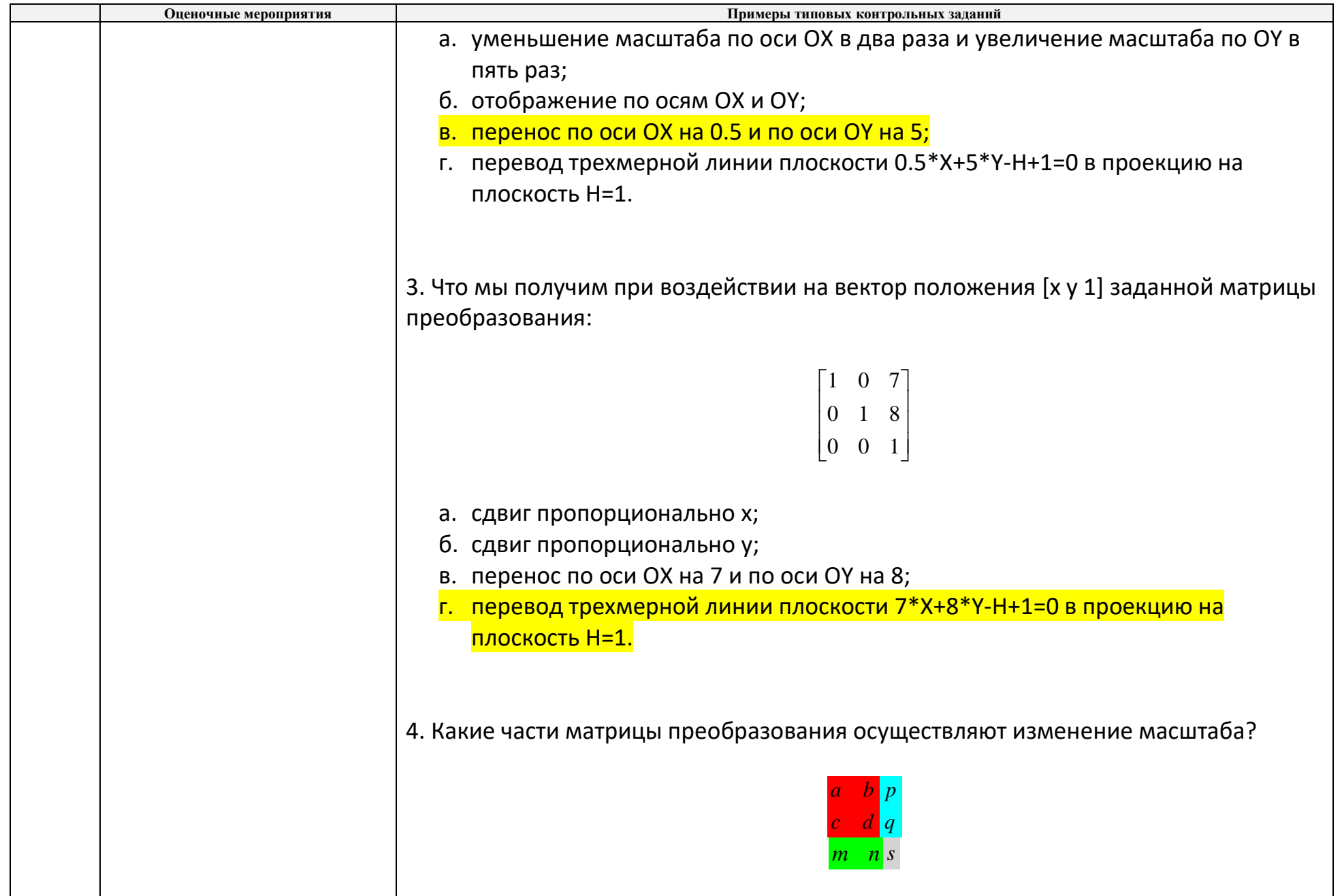

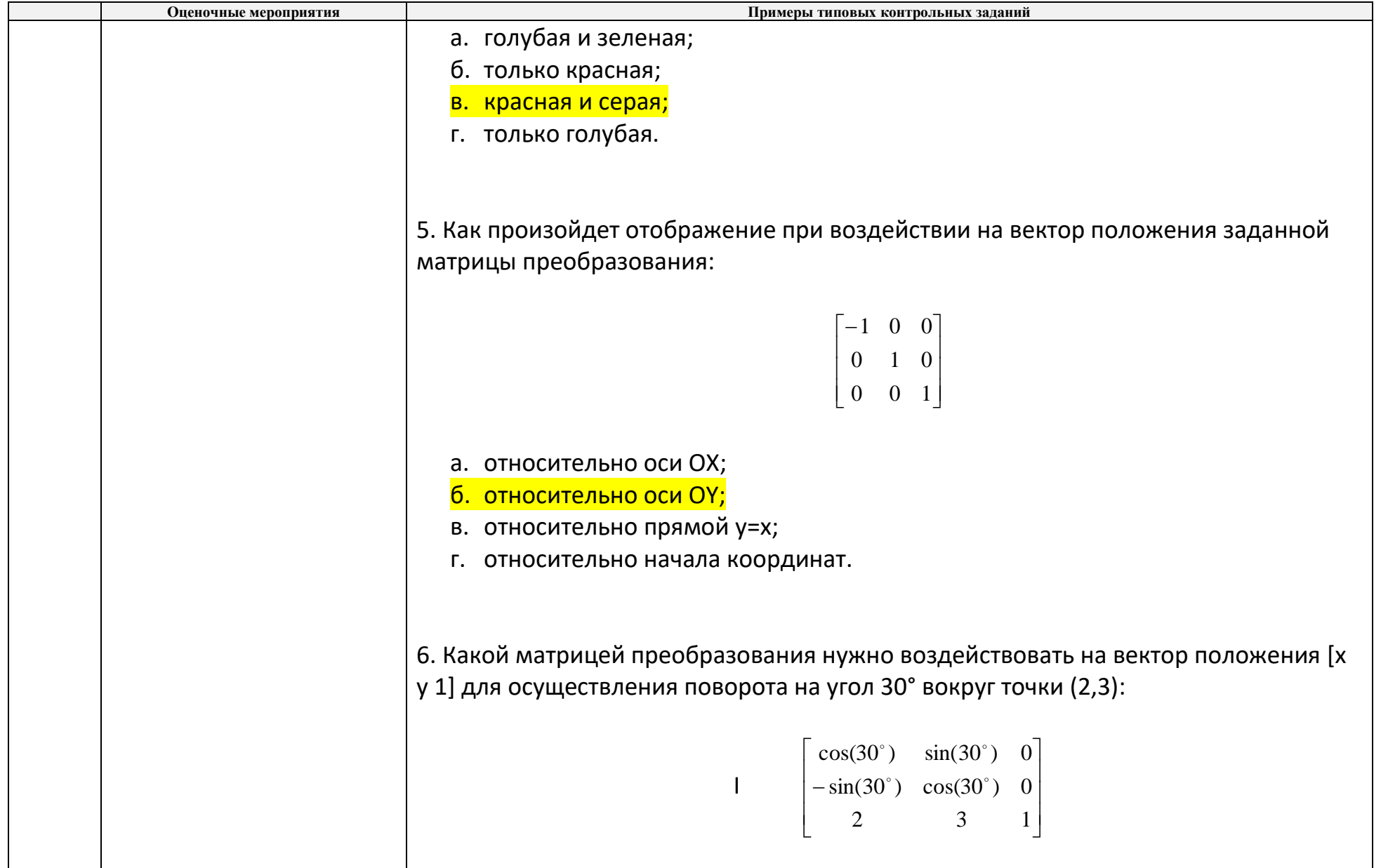

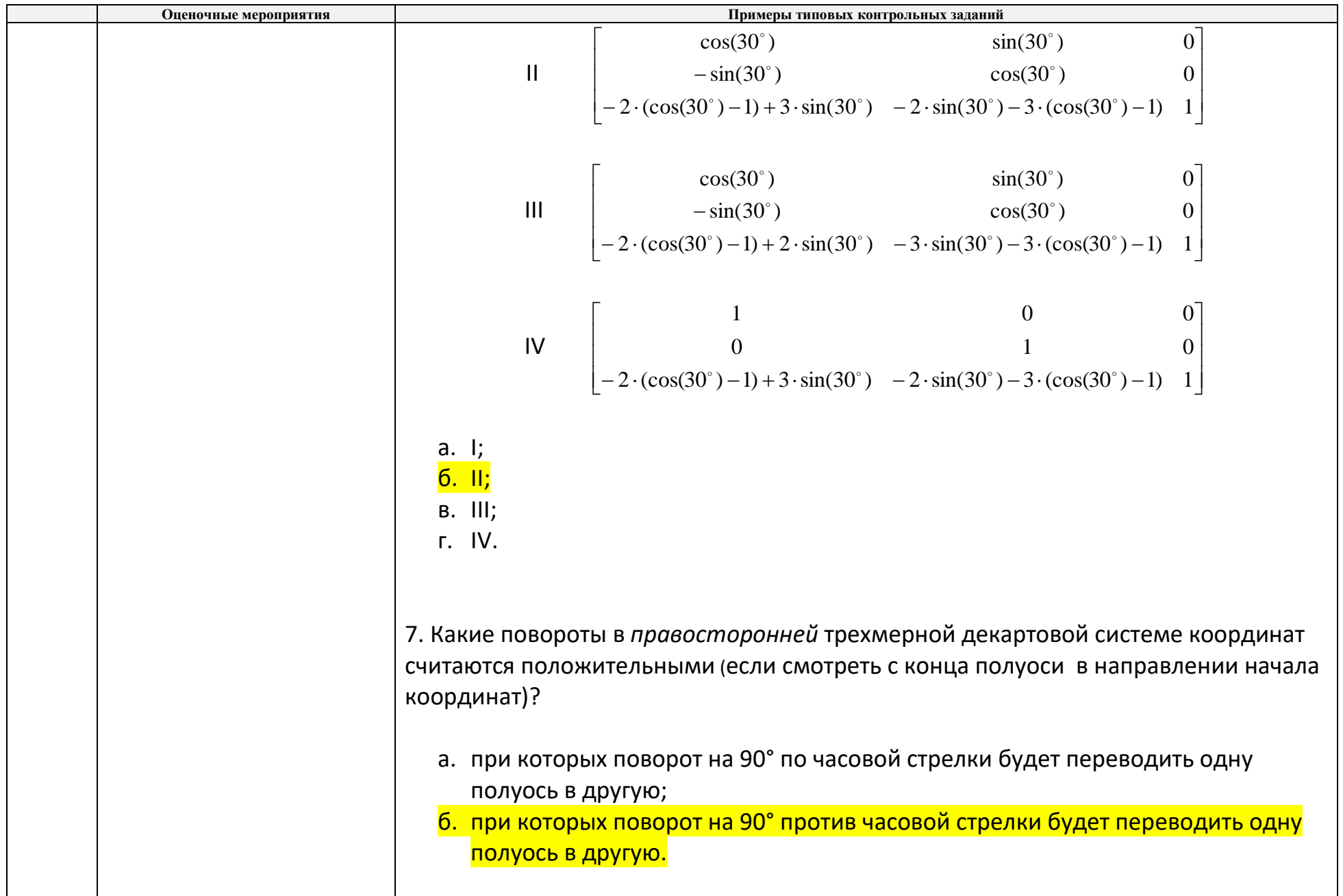

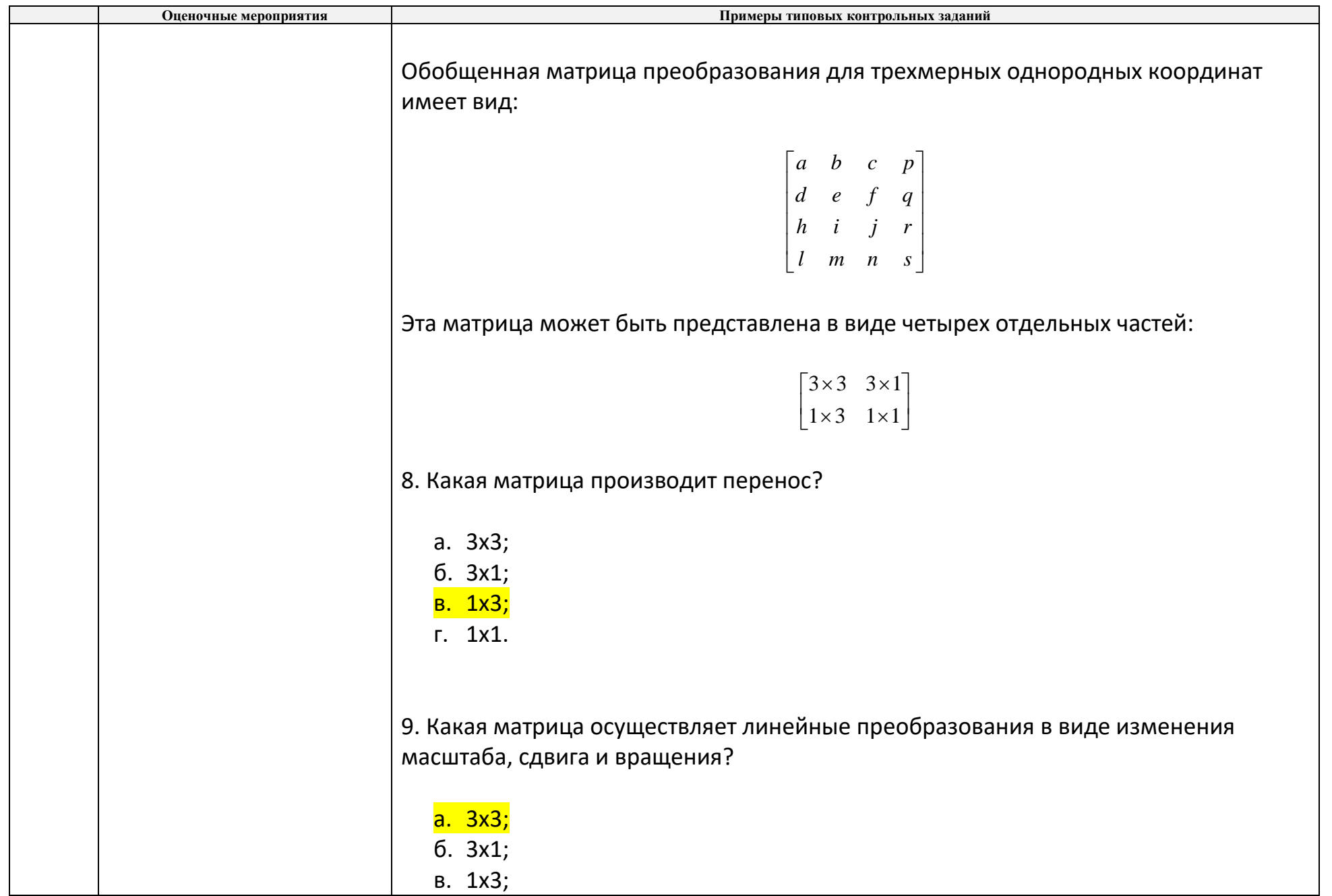

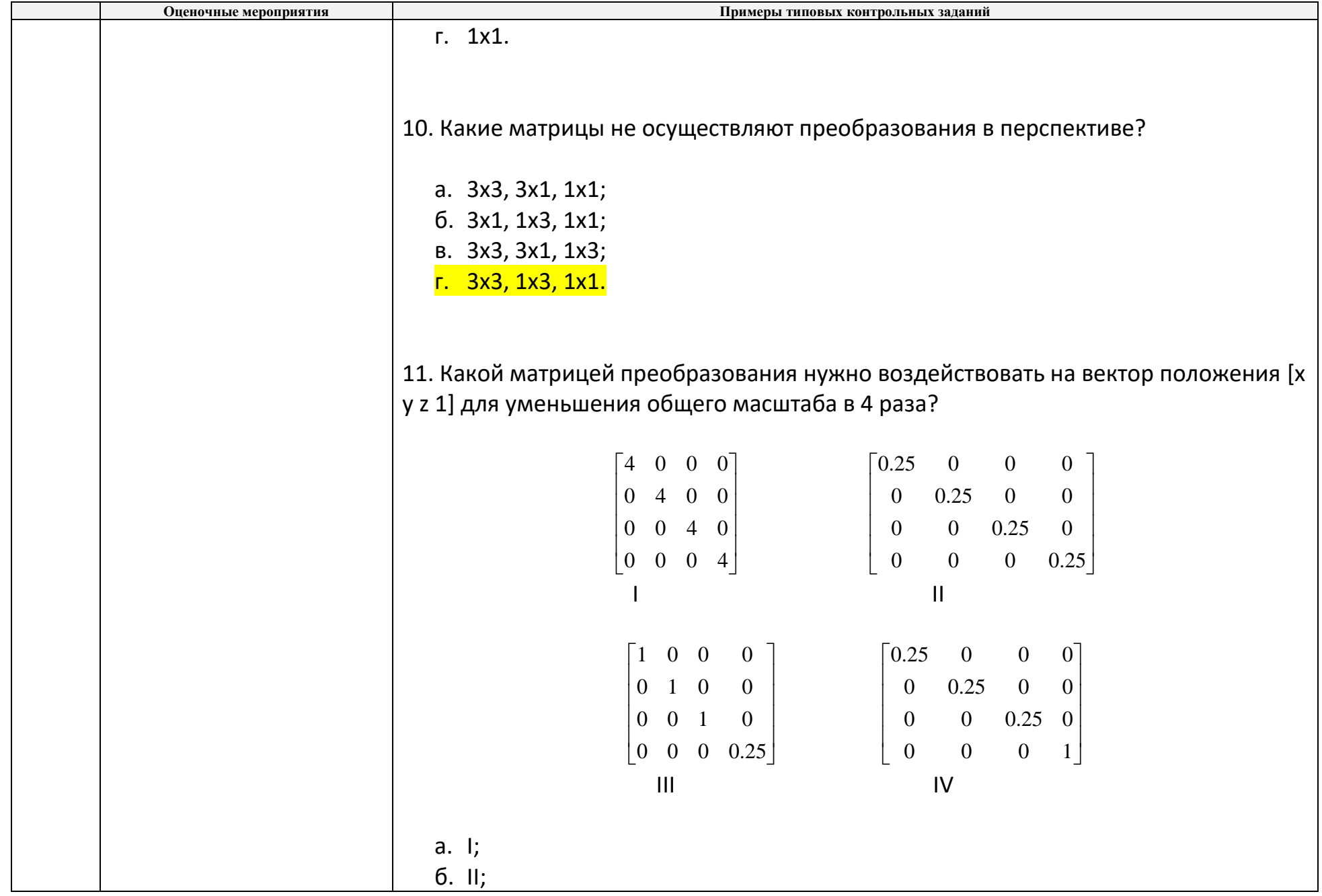

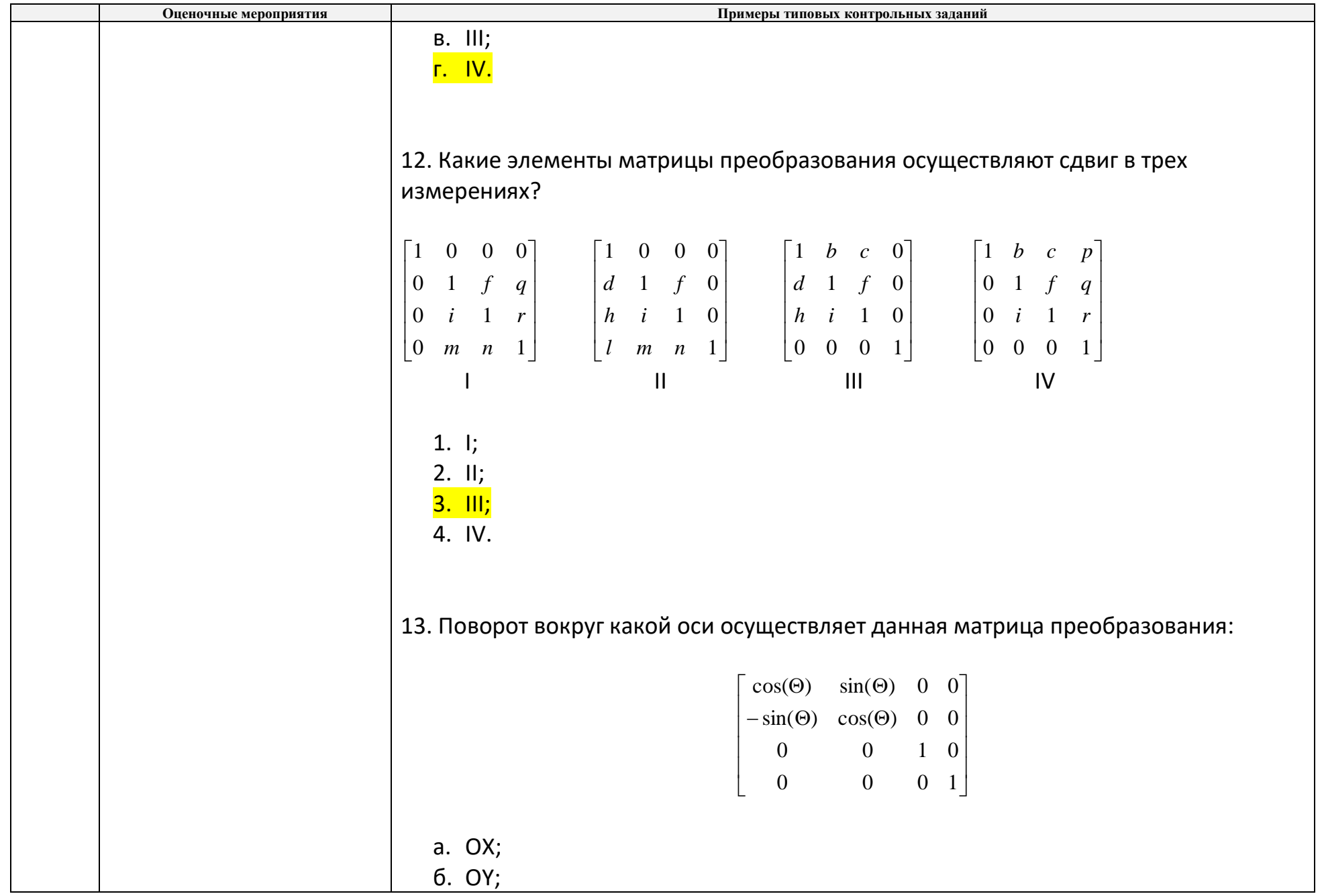

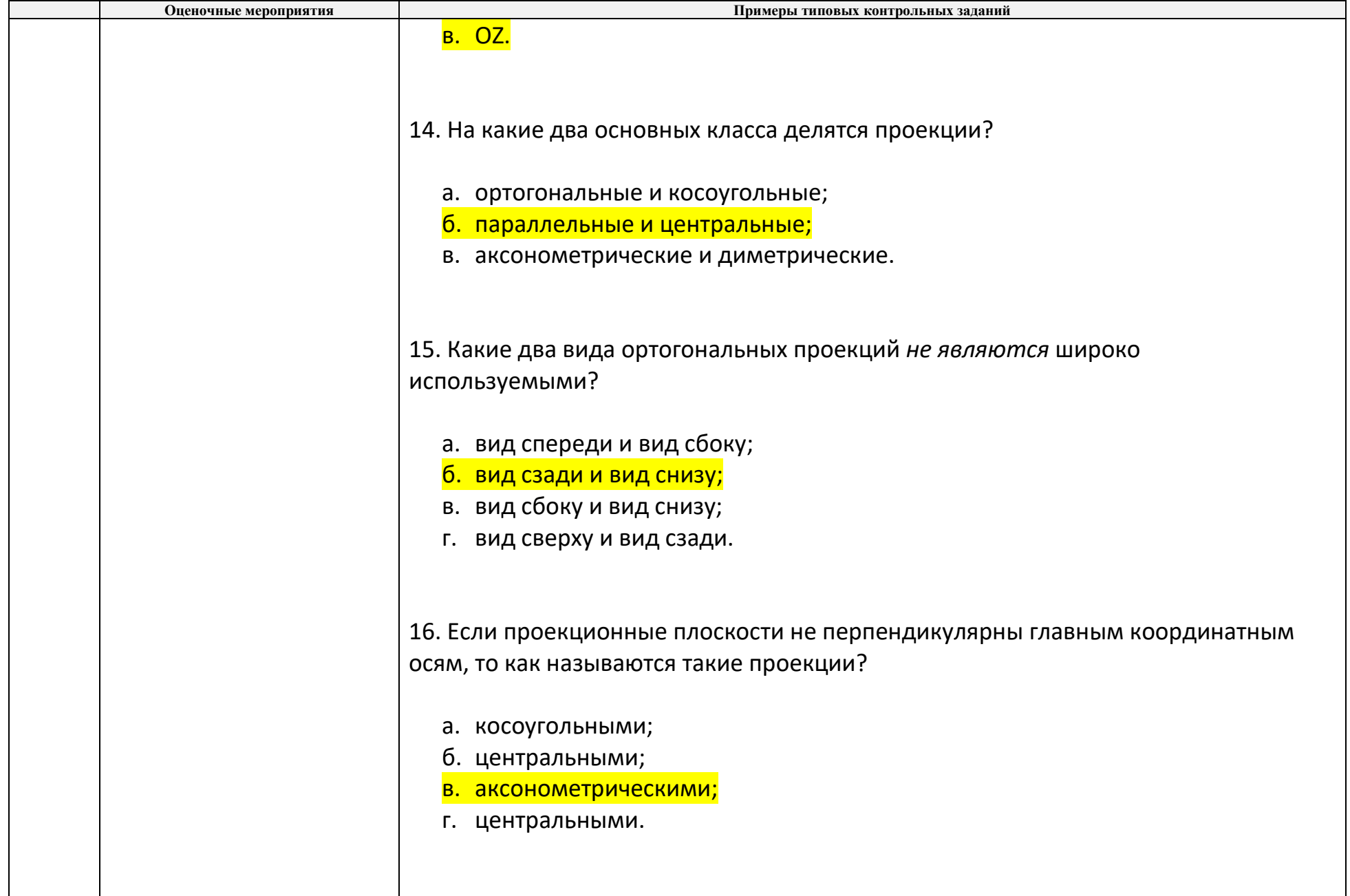

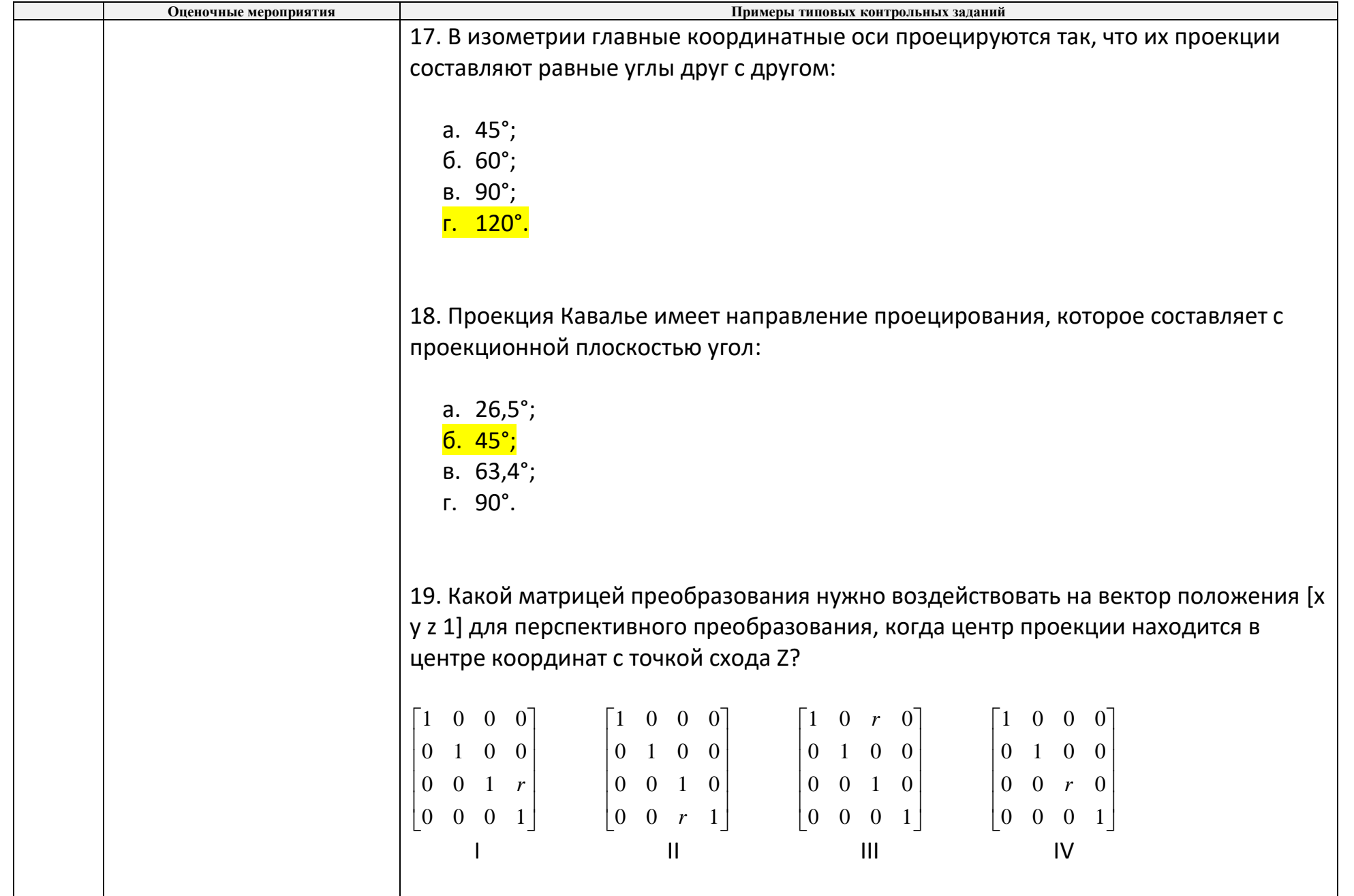

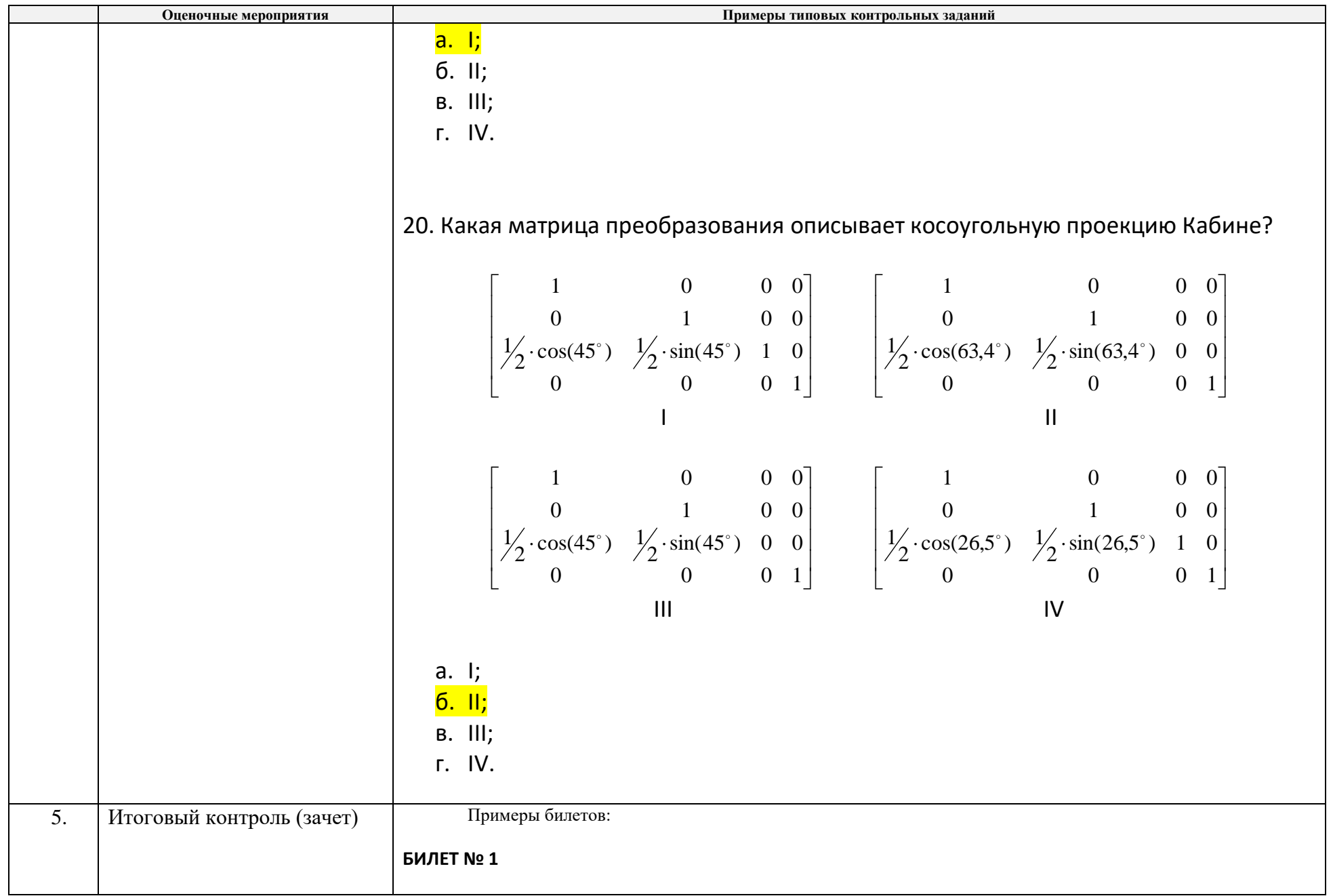

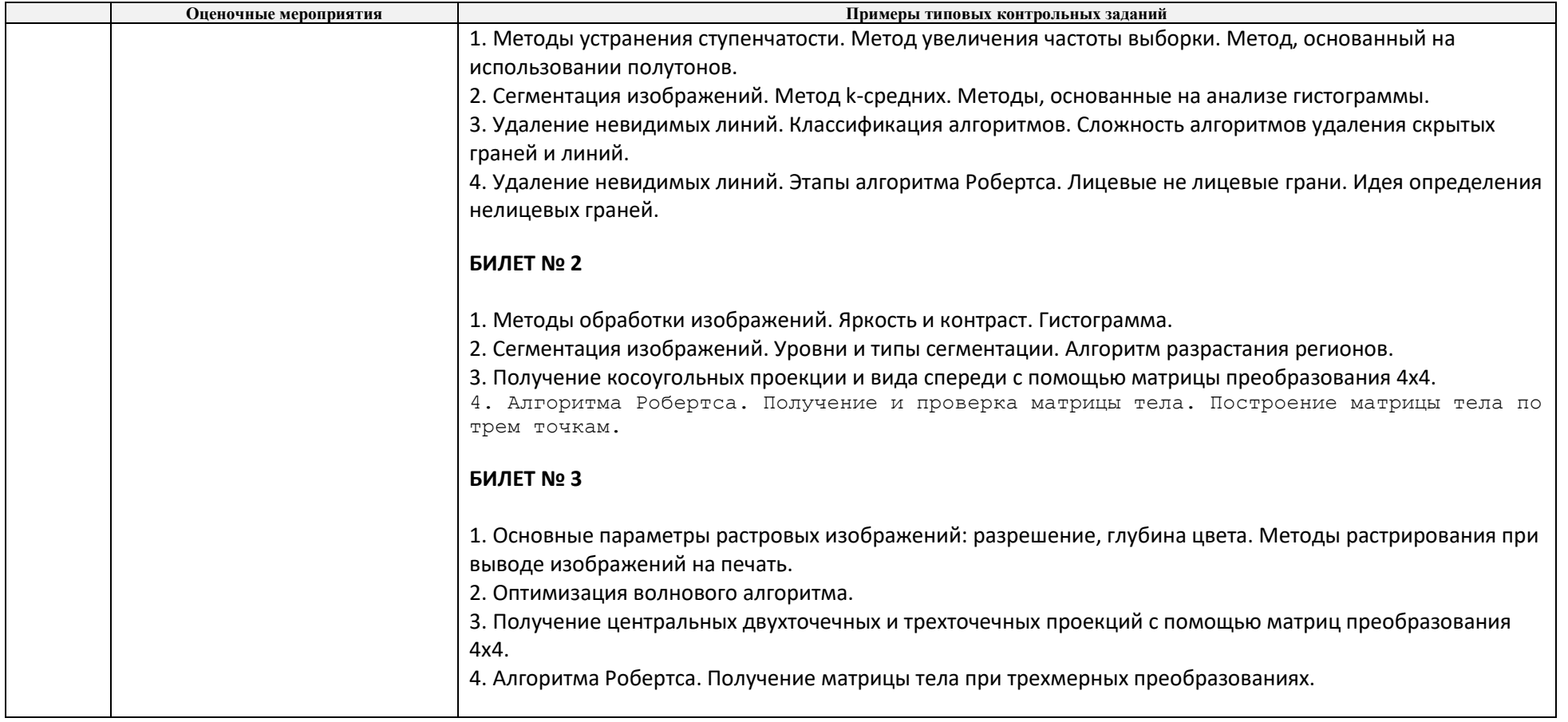

# **5. Методические указания по процедуре оценивания**

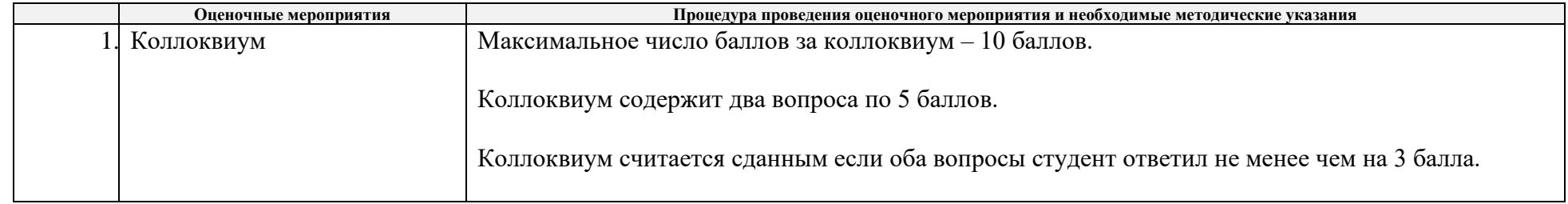

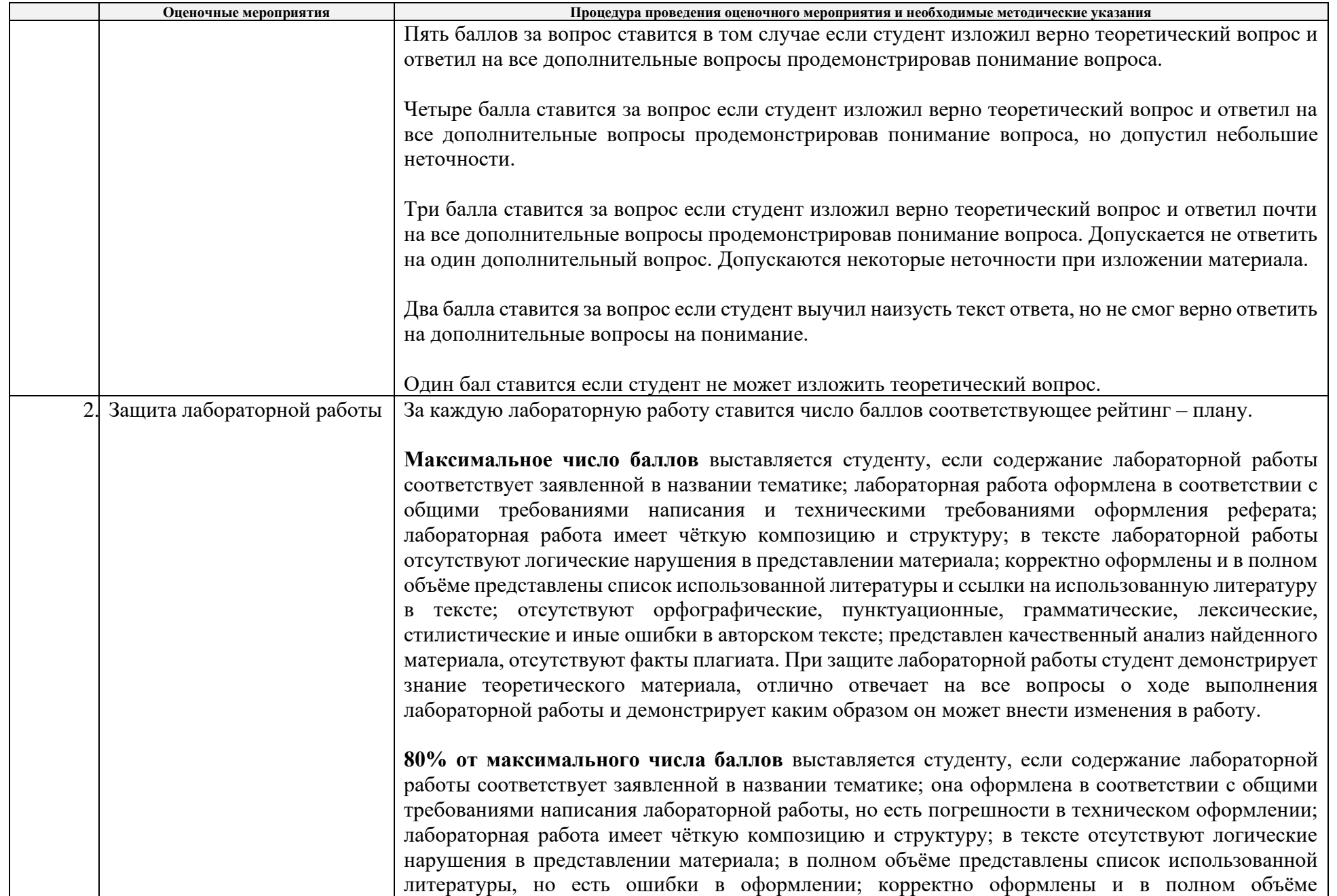

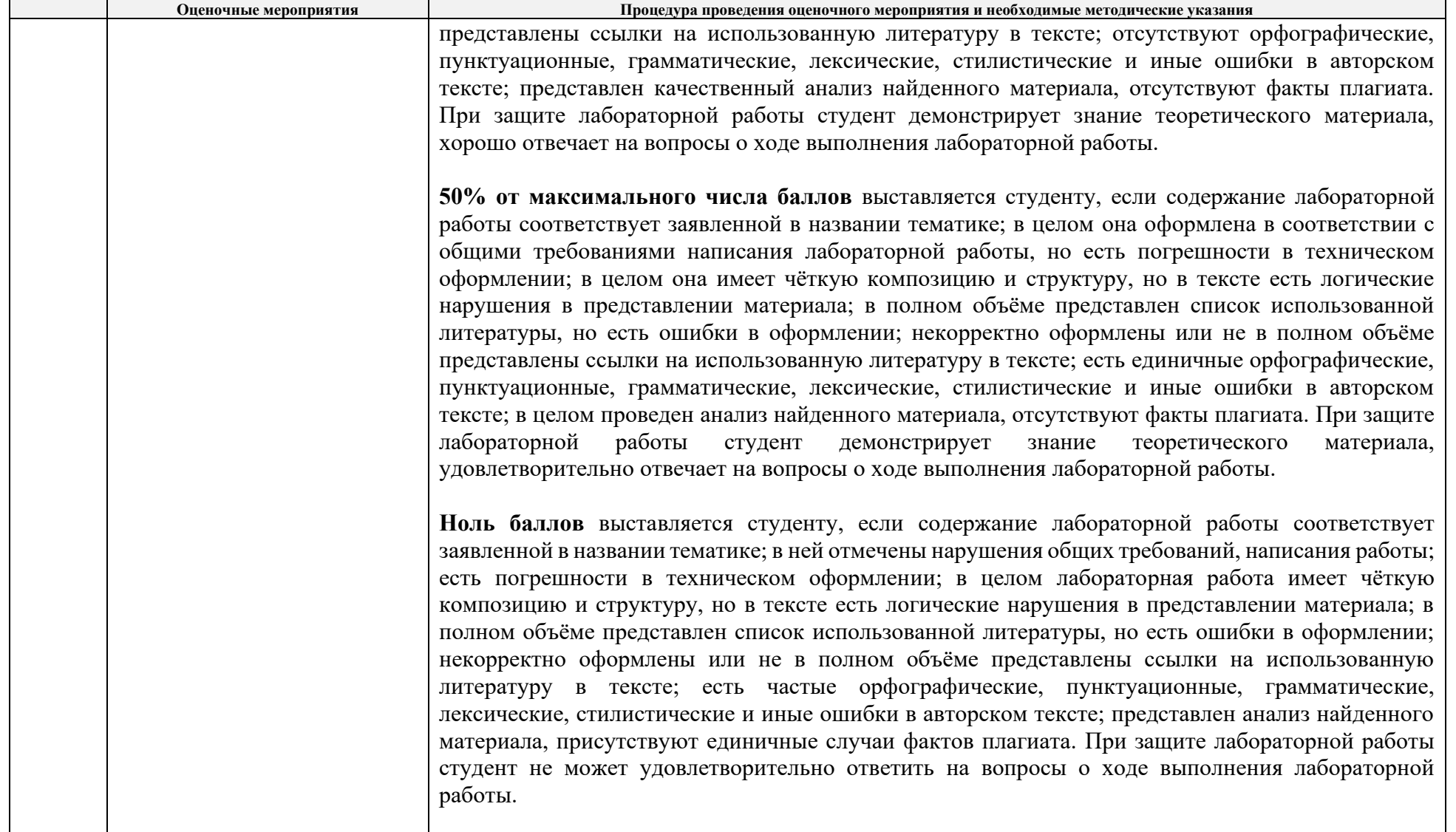

## **КАЛЕНДАРНЫЙ РЕЙТИНГ-ПЛАН ДИСЦИПЛИНЫ**

## **2019/2020 учебный год**

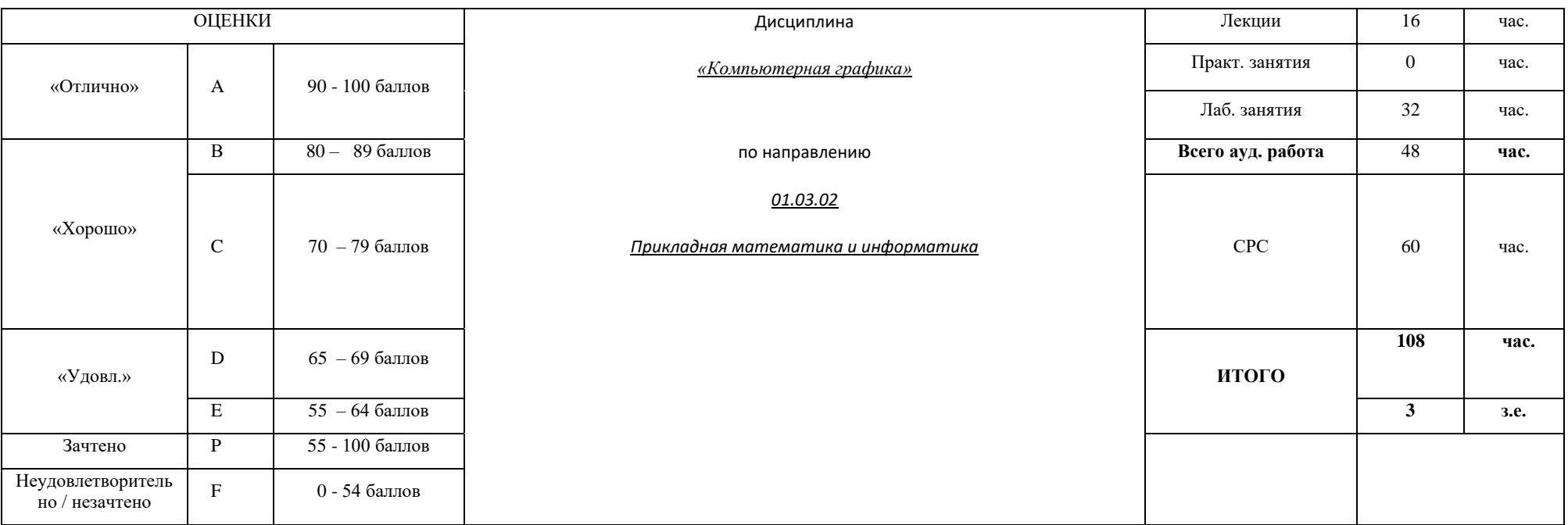

## **Результаты обучения по дисциплине Компьютерная графика:**

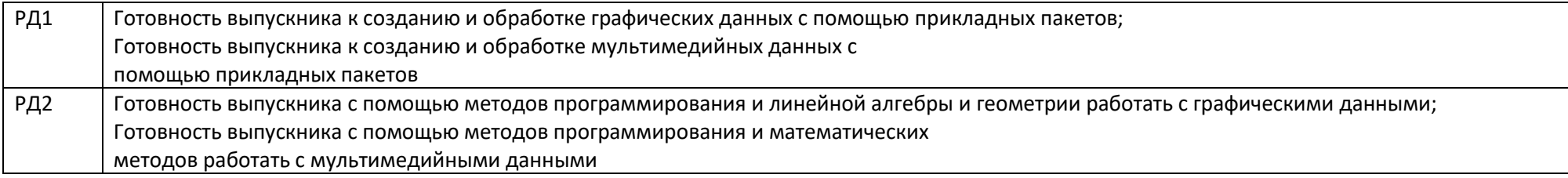

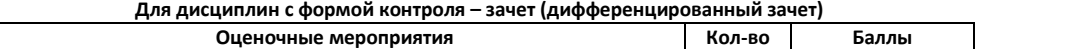

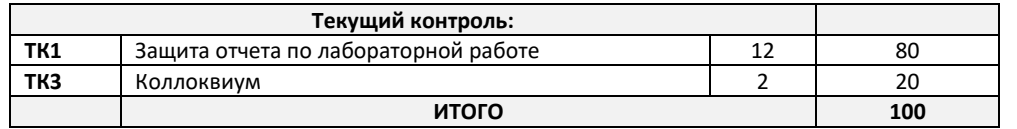

#### **Электронный образовательный ресурс: Дополнительные баллы**

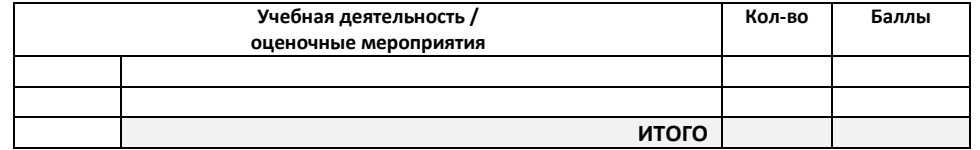

 $\mathbf{I}$ 

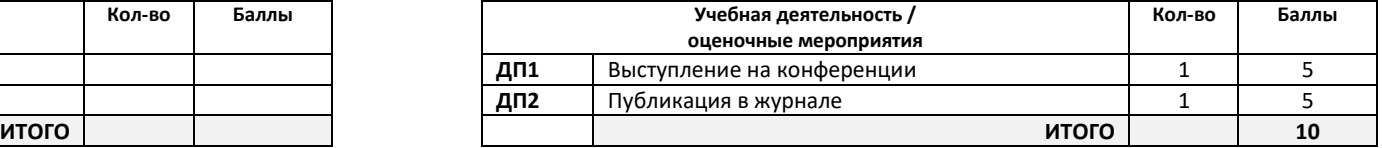

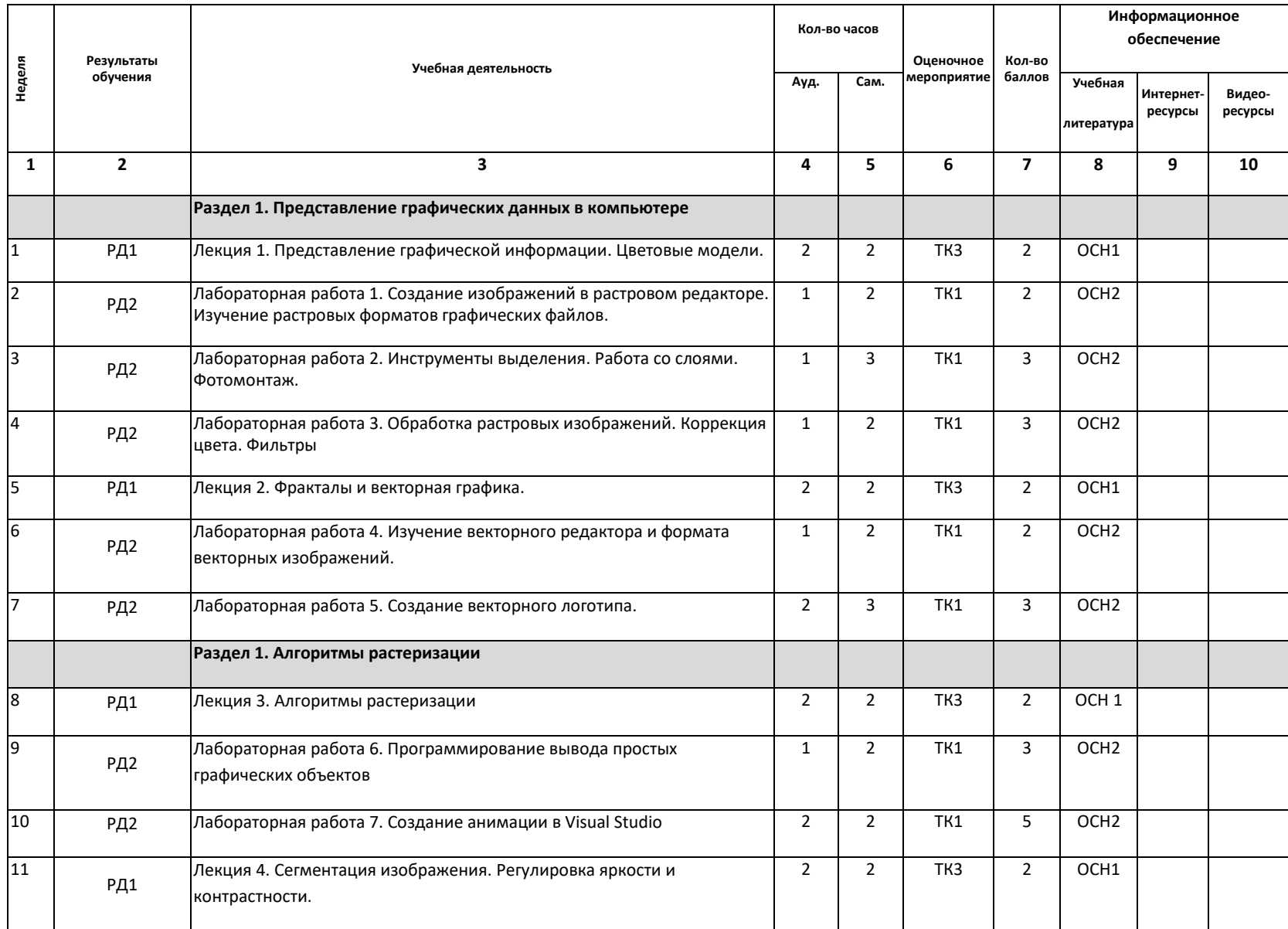

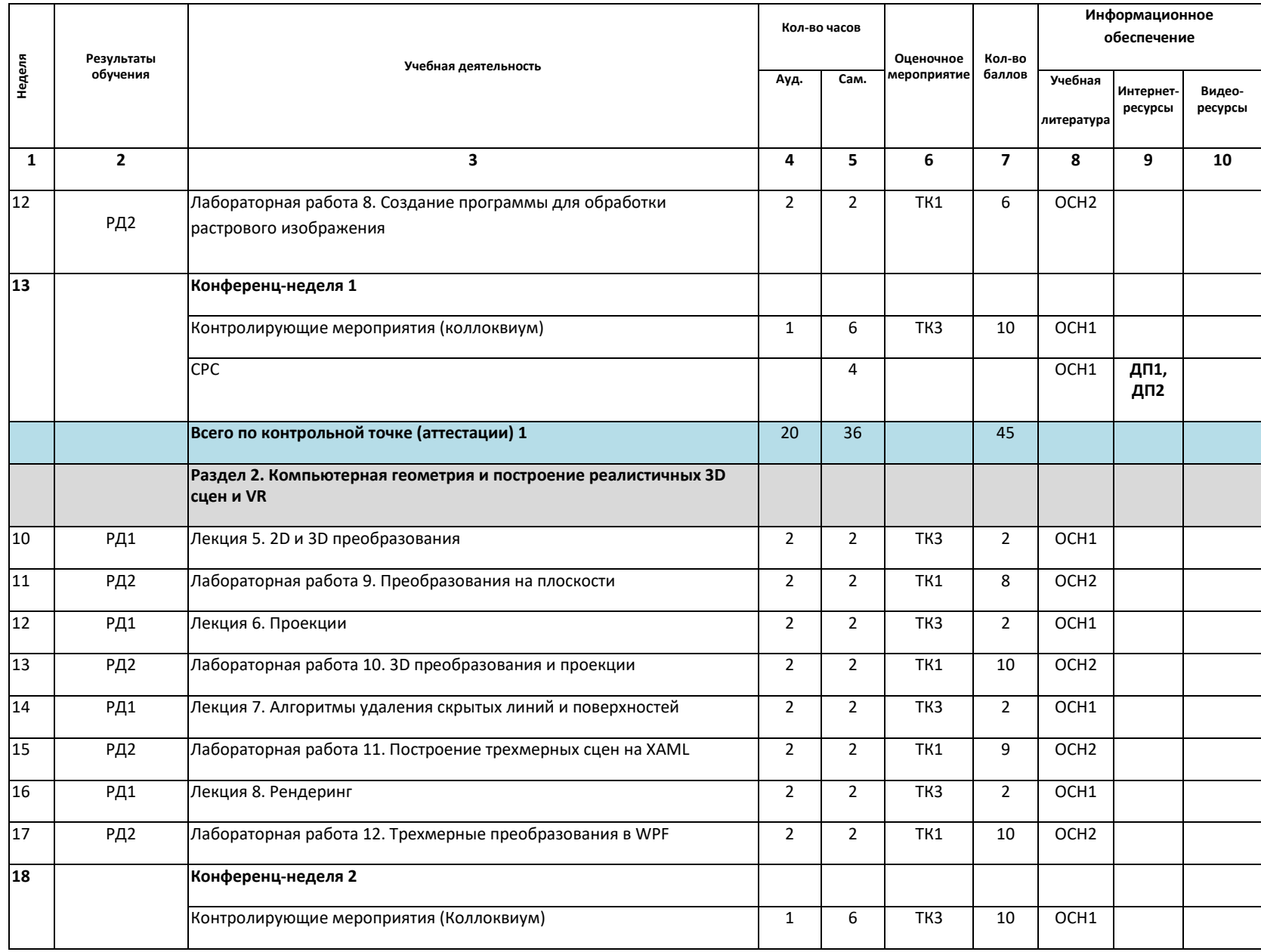

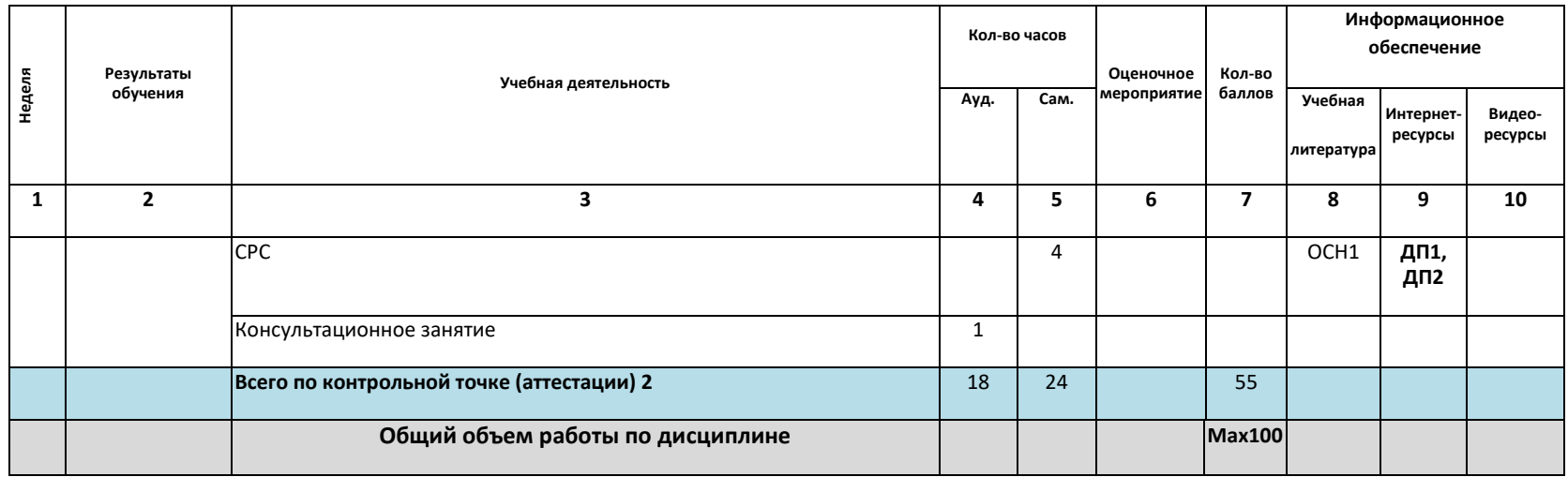

## **Информационное обеспечение:**

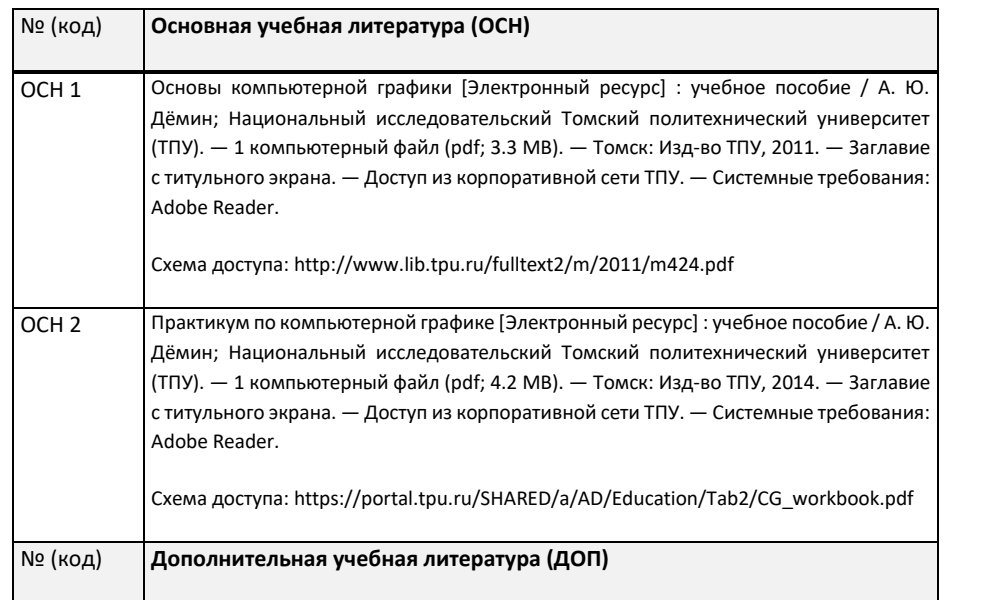

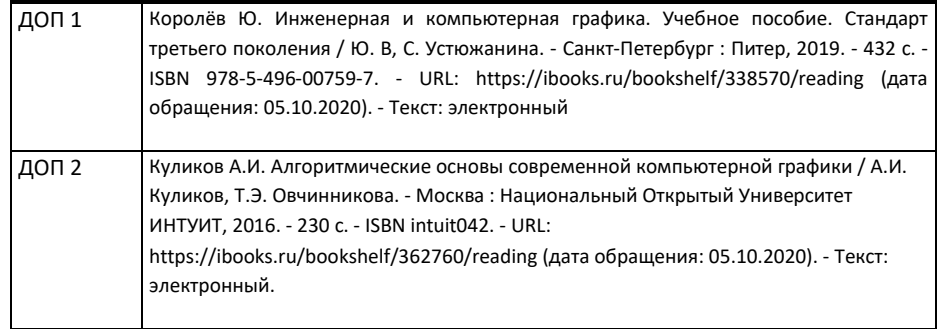

Составил: /Демин А.Ю./<br>«16» июня 2019 г.

«16» июня 2019 г.

Согласовано:

Заведующий кафедрой - руководитель отделения ОИТ

 $\epsilon$ -----,, $\epsilon$ ---,, $\epsilon$ ---,, $\epsilon$ --,, $\epsilon$ -,  $\epsilon$ -,  $\epsilon$ -,